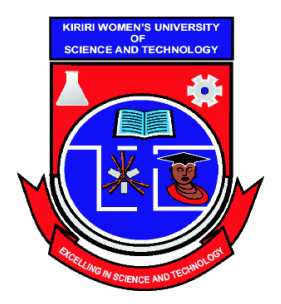

 Kasarani Campus Off Thika Road Tel. 2042692 / 3 P. O. Box 49274, 00100 NAIROBI Westlands Campus Pamstech House Woodvale Grove Tel. 4442212 Fax: 4444175

## **KIRIRI WOMENS' UNIVERSITY OF SCIENCE AND TECHNOLOGY UNIVERSITY EXAMINATION, 2017/2018 ACADEMIC YEAR DIPLOMA IN BUSINESS INFORMATION TECHNOLOGY**

## **DBT O27 - WEB APPLICATION PROGRAMMING**

Date:  $10^{th}$  April 2017 Time: 12:00-2:00PM

#### **INSTRUCTIONS TO CANDIDATES\_\_\_\_\_\_\_\_\_\_\_\_\_\_\_\_\_\_\_\_\_\_\_\_\_\_\_\_\_\_\_\_\_\_\_\_\_\_\_\_\_\_\_\_\_\_\_\_**

#### **ANSWER QUESTION ONE (COMPULSORY) AND ANY OTHER TWO QUESTIONS\_\_\_\_**

#### **QUESTION ONE (30 MARKS)**

a) Distinguish between the following terms as used in web design:

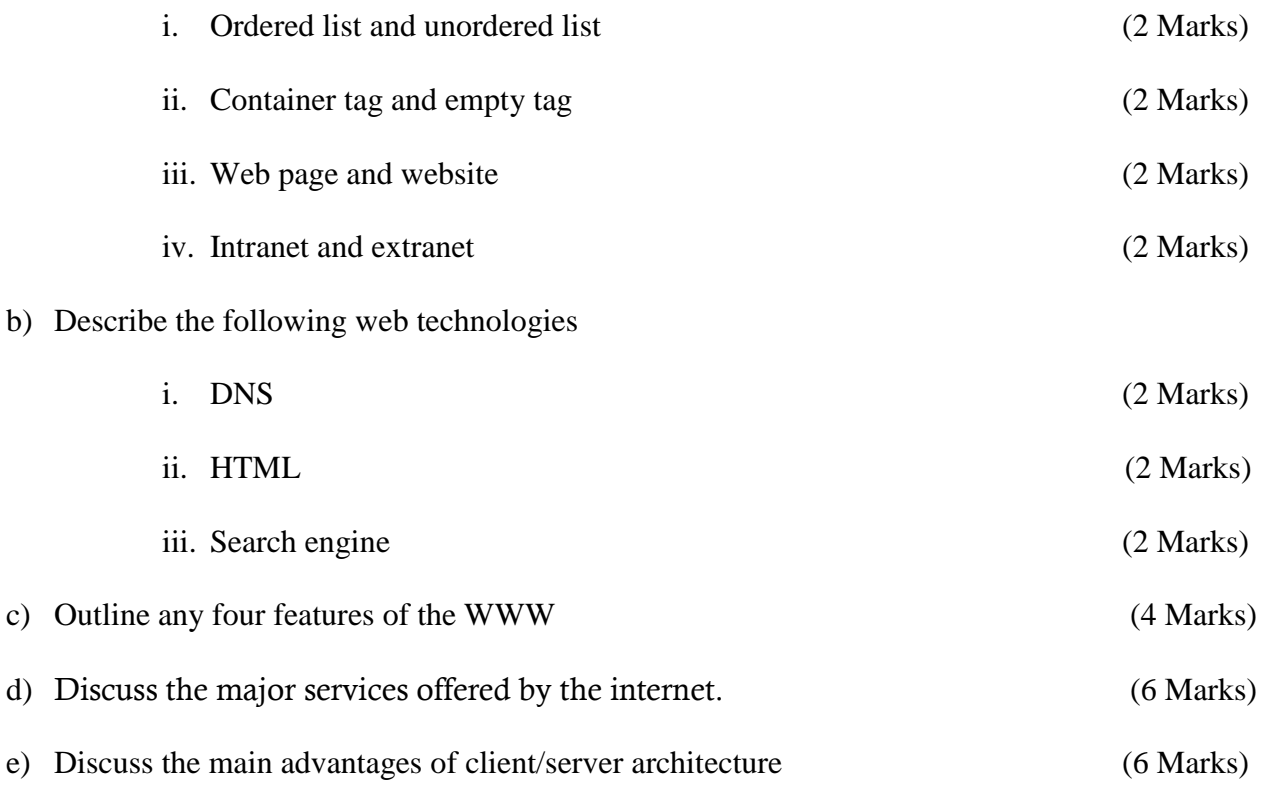

### **QUESTION TWO (20 MARKS)**

a) Describe the four main tags used in a HTML documents. Use a code to illustrate your answer (8 Marks]

b) Below is a fragment of HTML code. Sketch the output of the code.

 $\langle H1\rangle$ KWUT offers world-class education and innovative research in Three areas: $\langle H1\rangle$ 

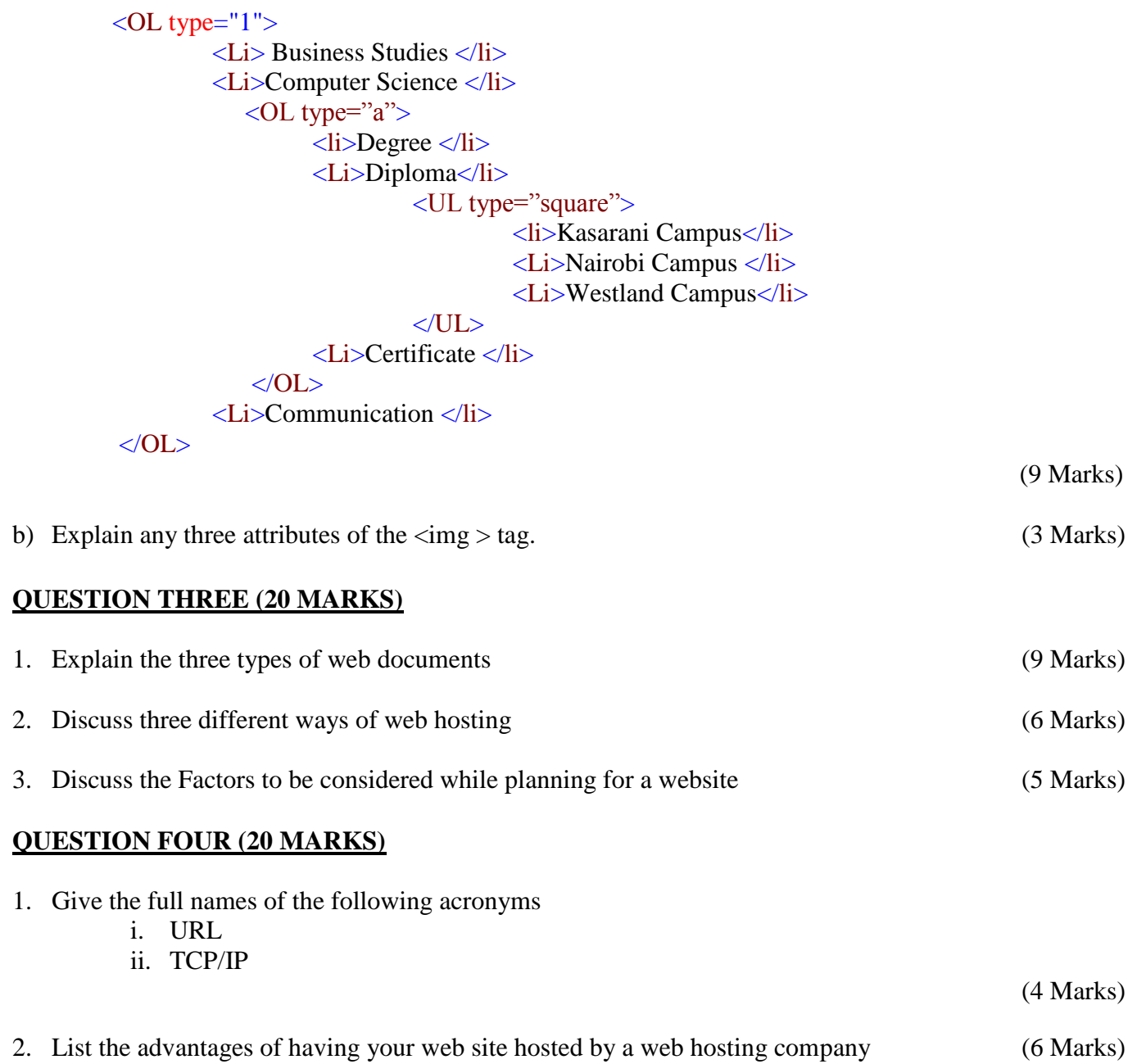

3. Explain the importance of having a website for a learning institution (5 Marks)

4. State the meaning of the following HTML tags

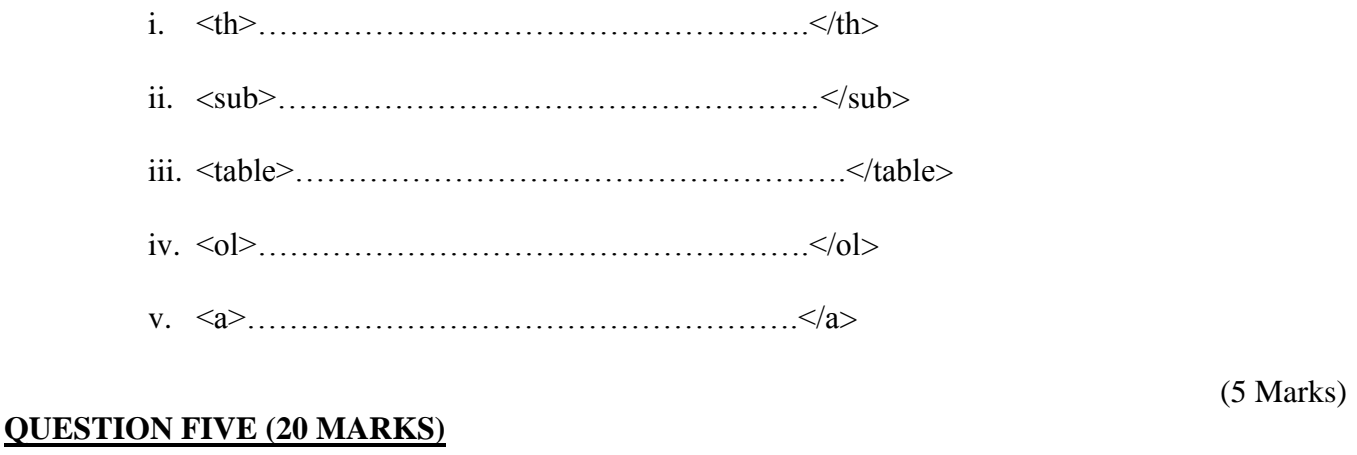

# 1. Using an example ,demonstrate how to create a link (6 Marks) 2. Create a link to email address [mutual@yahoo.com](mailto:mutual@yahoo.com) (6 Marks)

- 3. Provide HTML code to insert the graphic "logo.gif" into a web page (6 Marks)
- 4. Write a HTLM code that will produce the table below on a web page.

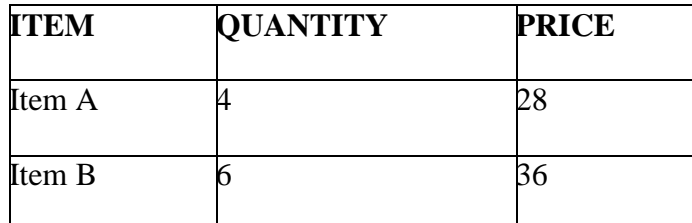

(8 Marks)

- 5. Write down the output displayed when the following HTML statements are executed
	- i.  $\langle P \rangle$  please contact us on  $\langle A + REF = mail$ to: $\langle A \rangle$  and  $\langle A \rangle$
	- ii. <P>All information on this site is <STRONG>&copy;</STRONG>XYZ<STRONG> &amp;<STRONG>company</p>
	- iii. 4\*10<SUP>2</SUP>
	- iv.  $\langle$ del> No permissions is needed if you only need to use  $\langle$ del>

(8 Marks)